## **OSN API v3**

Hier sammle ich Punkte, die ich für Version 3 der OSN API vor habe.

## **RESTful**

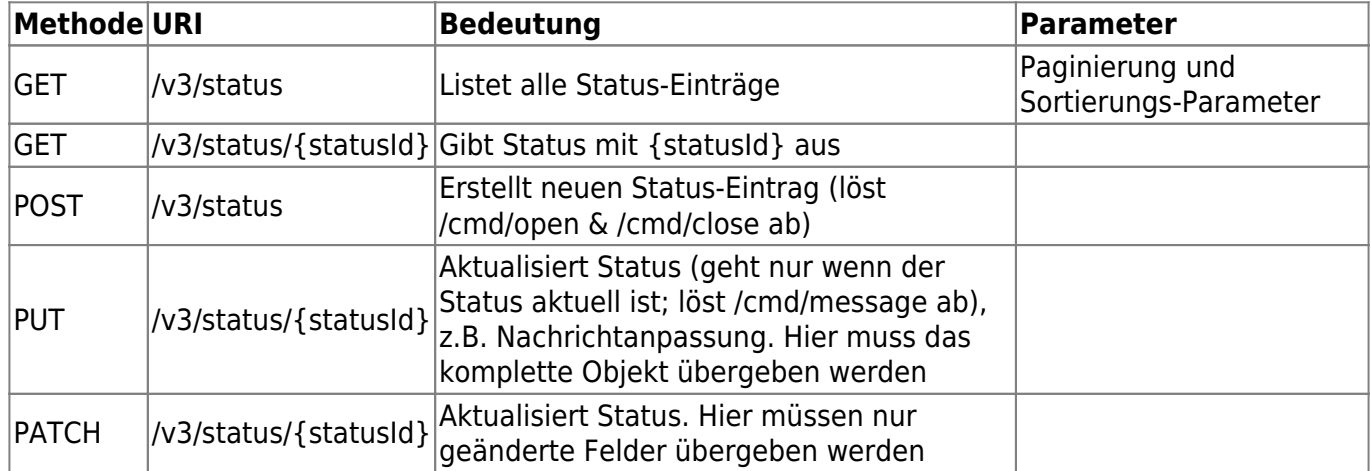

## **Authentifizierung**

TODO

## **Dokumentation**

Mit [Swagger Editor](http://editor.swagger.io/) Dokumentation und Clients erstellen

From: <https://wiki.hackerspace-bremen.de/>- **Hackerspace Bremen e.V.**

Permanent link: **[https://wiki.hackerspace-bremen.de/projekte/osn/osn\\_api\\_v3](https://wiki.hackerspace-bremen.de/projekte/osn/osn_api_v3)**

Last update: **2022-11-17 22:34**

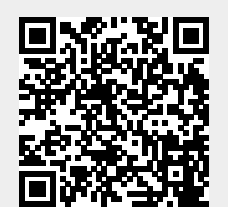